# Scaling IXPs

#### Scalable Infrastructure Workshop AfNOG 2008

## **Objectives**

 To explain scaling options within the IXP □ To introduce the Internet Routing Registry at the IXP

# IXP Scaling Techniques

- **□ Route Collector**
- **□ Route Server**
- **D** Internet Routing Registry

# Introduction to Route Collectors

### Route Collector Background

■ What is a Route Collector? Features of a Route Collector ■ Purpose of a Route Collector ■ IXP Design with a Route Collector

#### What is a Route Collector?

- **D** Usually a router or Unix box running BGP
- **□** Gathers routing information from service provider routers at an IXP
- **DOES not forward packets**

#### Purpose of a Route Collector

- □ To provide a public view of the Routing Information available at the IXP
	- **Useful existing members to check functionality** of BGP filters
	- **Useful for prospective members to check value** of joining the IXP
	- **Useful for the Internet Operations community** for troubleshooting purposes
		- **E.g. www.traceroute.org**

#### Route Collector at an IXP

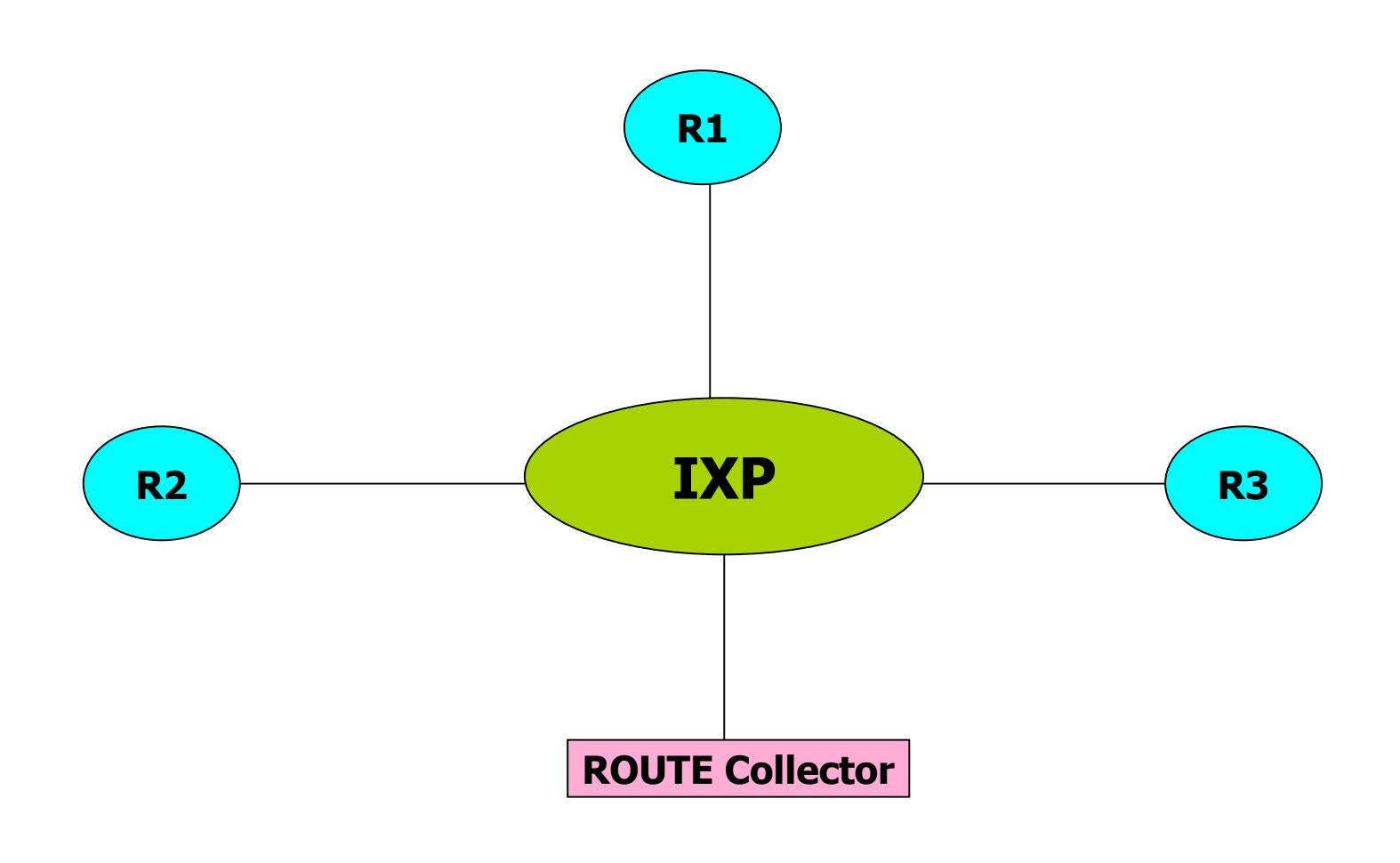

### Route Collector Requirements

■ Router or Unix system running BGP □ Peers eBGP with every IXP member

- **Accepts everything; Gives nothing**
- **Uses a private ASN**
- **E** Connects to IXP Transit LAN
- "Back end" connection
	- **Second Ethernet globally routed**
	- **Connection to IXP Website for public access**

### Route Collector Implementation

- **D** Most IXPs now implement some form of Route Collector
- **Benefits already mentioned**
- **O** Great public relations tool
- **D** Unsophisticated requirements
	- **Just runs BGP**

# Introduction to Route Servers

Route Collector plus more

# Route Server Background

- What is a Route Server?
- Features of a Route Server
- Advantages of using a Route Server
- **Exchange Point Design with a Route** Server

#### What is a Route Server?

All the features of a Route Collector

- But also:
	- **Announces routes to participating IXP** members according to their routing policy definitions
- Implemented using the same specification as for a Route Collector

#### Features of a Route Server

**D** Helps scale routing

- □ Simplifies Routing Processes on ISP Routers
- □ Insertion of RS Autonomous System Number in the Routing Path
- **D** Uses Policy registered in IRR (optional)

# Diagram of N-squared Mesh

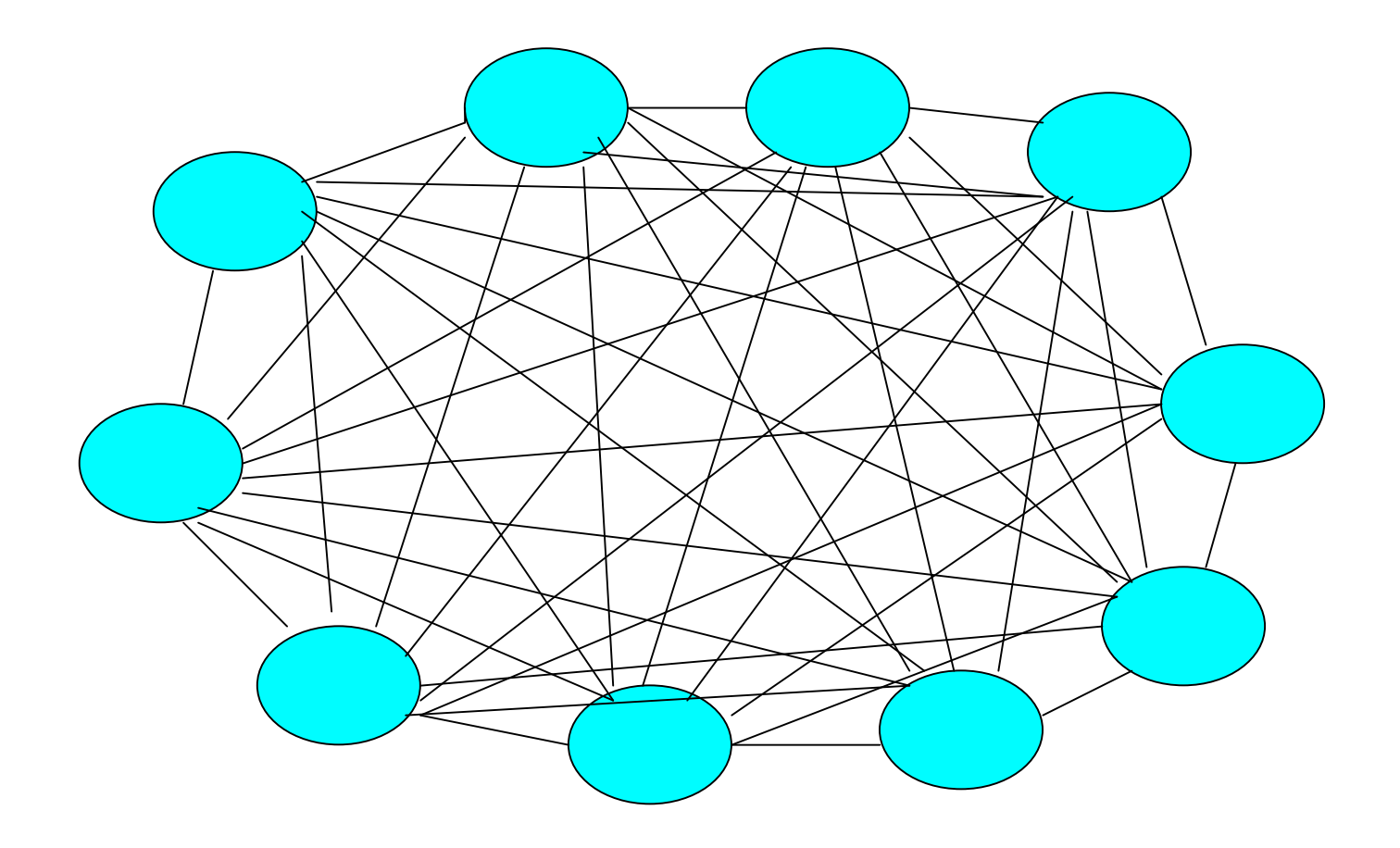

#### With the Route Servers

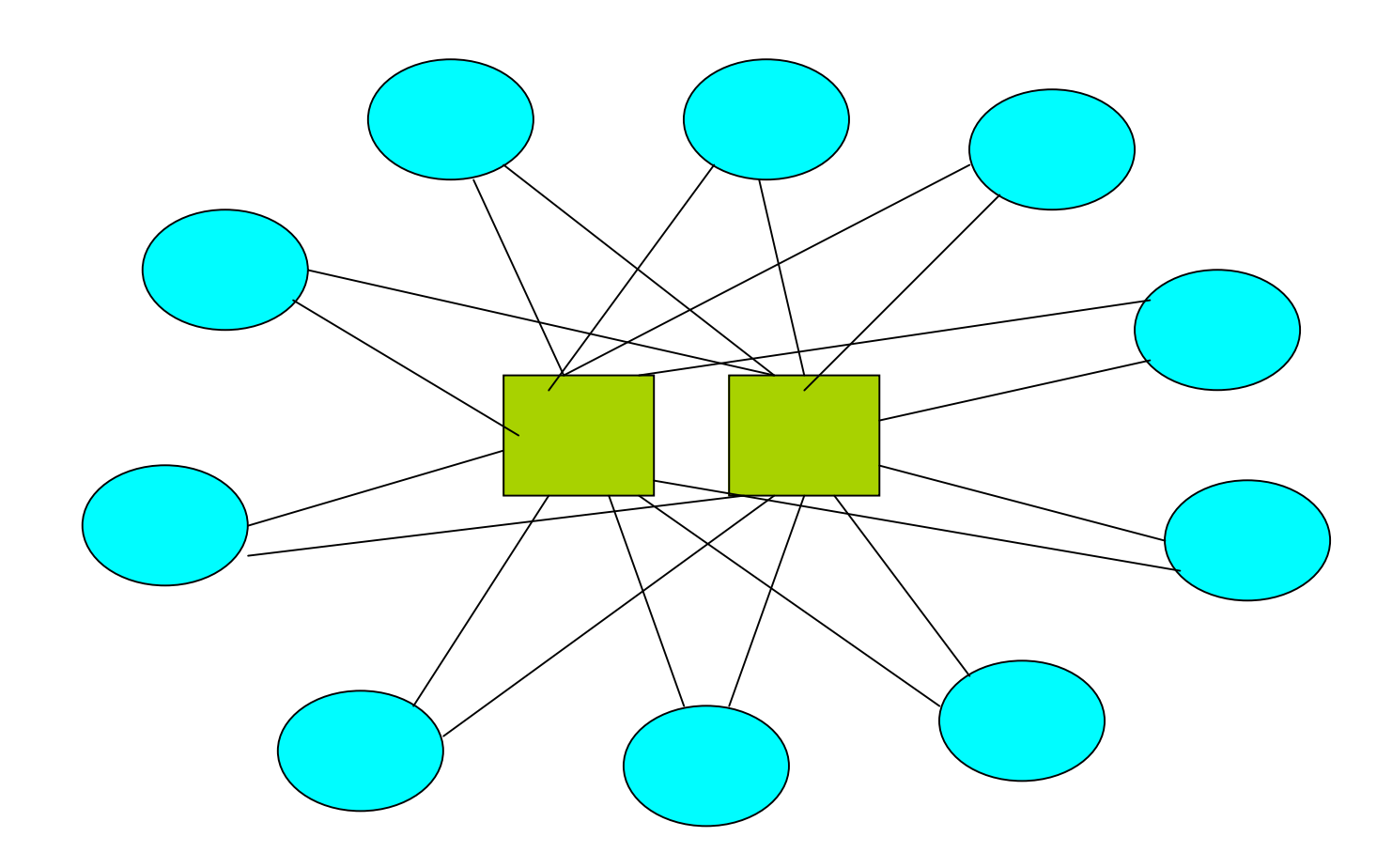

# RS based Exchange Point Routing Flow

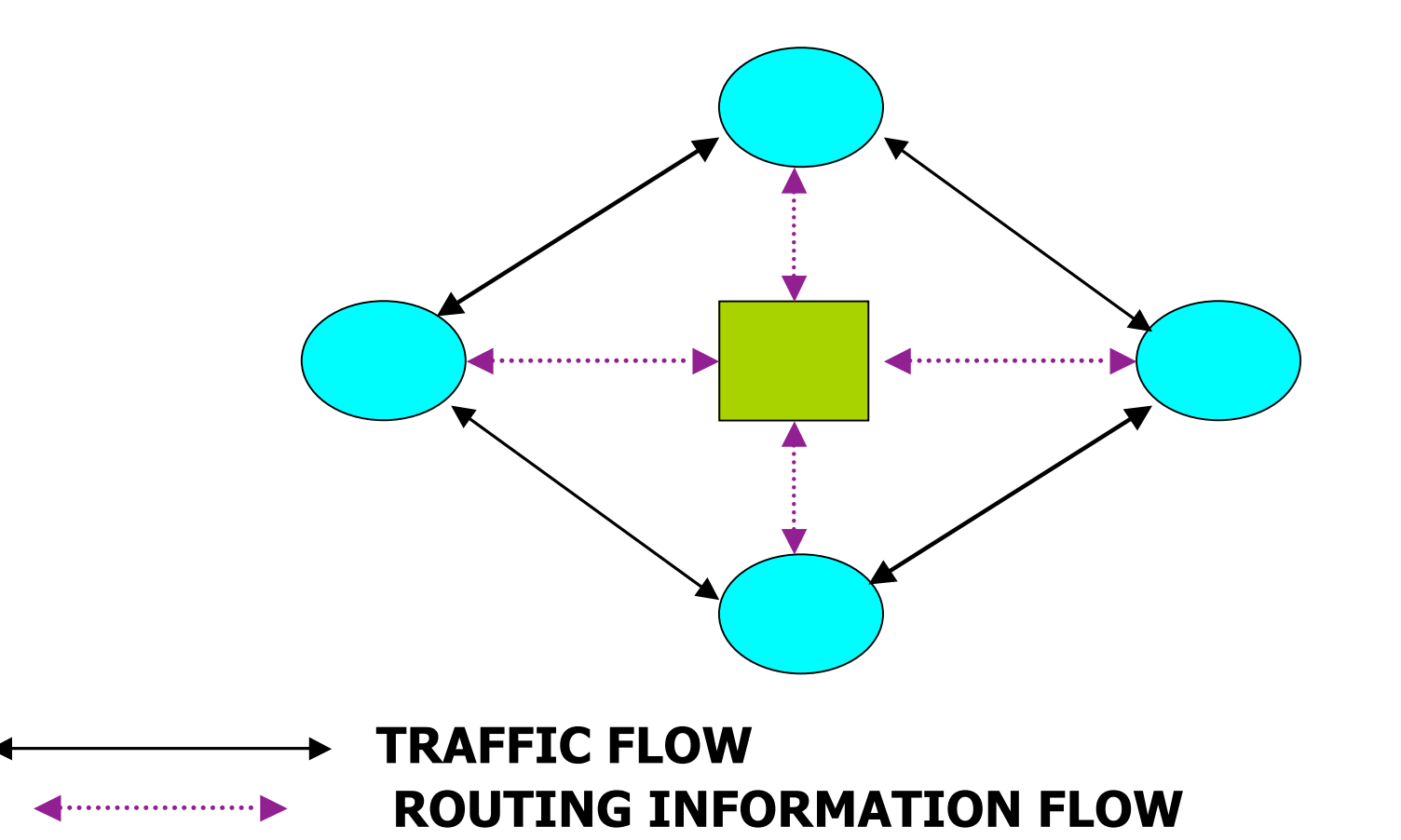

# Advantages of Using a Route Server

**D** Helps scale Routing

- **□** Separation of Routing and Forwarding
- **□ Simplify Routing Configuration** Management on ISPs routers
- $\Box$  Can help prevent the spread of bogus routing information!

# Disadvantages of Using a Route Server

#### ■ ISPs can lose direct policy control

- **Peer with all ISPs, want to or not**
- □ Completely dependent on 3rd party for configuration and troubleshooting
- Insertion of RS Autonomous System Number in the Routing Path
	- **If router is used**
- **D** IXPs tend to offer Route Servers as an optional extra

### Peering with the Route Servers

- Any ISP attached to an IXP can peer with the Route Servers
- $\Box$  ISP must register their policy in the Internet Routing Registry
	- **Most IXPs who provide the RS facility also** provide a local IRR for policy registration
- **D** Must use BGP

### Things to think about...

■ Would using a route server benefit you?

- Can be helpful when BGP knowledge is limited
- **Avoids having to maintain a large number of** eBGP peers
- But can you afford to lose policy control?
- **Maybe bilateral peering with some peers And Route Server for remaining peers** ■ ?

# Introduction to the IRR

The Internet Routing Registry

# What is the Routing Registry

- **□ Contact names, email addresses and** telephone numbers for an AS
- Routing policy for an AS (what other ASes does it connect to, which routes do they exchange)
- Information about routes (most important is which AS originates the route)
- **□** Several other types of information

# What is the Routing Registry?

- Distributed database collectively known as Internet Routing Registry (IRR)
	- **APNIC, RIPE, ARIN, RADB, etc**
	- http://www.irr.net/docs/list.html
- **Providers register routing policy**
- **D** Used for planning, debugging and generating backbone router configs

# What is the Routing Registry?

#### □ Can be used by anyone worldwide

- **debugging**
- **configuring**
- **E** engineering routing
- addressing

# What happens if I don't use the IRR

#### **□ Routing Horror Stories**

- **B** AS7007
- **announcing bogus routes**

#### ■ Inconsistent policy at network borders

- **Peers and upstreams need physical notification** of policy changes
- **Mistakes easily madel**

# So, I need to use the database because…..

- $\Box$  Filters generated off the IRR protect against inaccurate routing information
- Makes troubleshooting and debugging easier
- $\Box$  Keep track of policy
- **D** Security
- Filter! Filter! Filter!!

# Why Bother using the IRR?

- View of global routing policy in a single cooperatively maintained database
- □ To improve integrity of Internet's routing
- **D** Generate router configs
	- **protect against inaccurate routing inform** distribution
	- **verification of Internet routing**

 Several providers require that you register your policy (or they won't peer with you)

### Describing Policy

**D** Use the policy languages to describe your relationship with other Peers

- **randical routes importing**
- **n** routes exporting
- **specific policies** 
	- n interfaces, MEDs, communities
- $\square$  register routes
	- **with origin AS**

### Querying the Database

 whois -h whois.ripe.net AS702 whois -h whois.ripe.net AS1849-MAINT D whois -h whois.ripe.net 158.43.0.0

### How to Register your IRR policy

- **Reqister one or more maintainers**
- □ Register AS and policy information
- **D** Register Routes
- **Describes your import and export policy** 
	- At the very least, provides contact information

## Router Configuration

#### **D** Currently configs by hand

**Slow and inaccurate** 

#### **□ Configuring routers using the IRR**

- **Tools are available!!!!**
- **IRRToolSet maintained by ISC** 
	- n route and Aspath filters.
	- Import and export
- $\Box$  Filtering is a good thing...

# Router Configuration

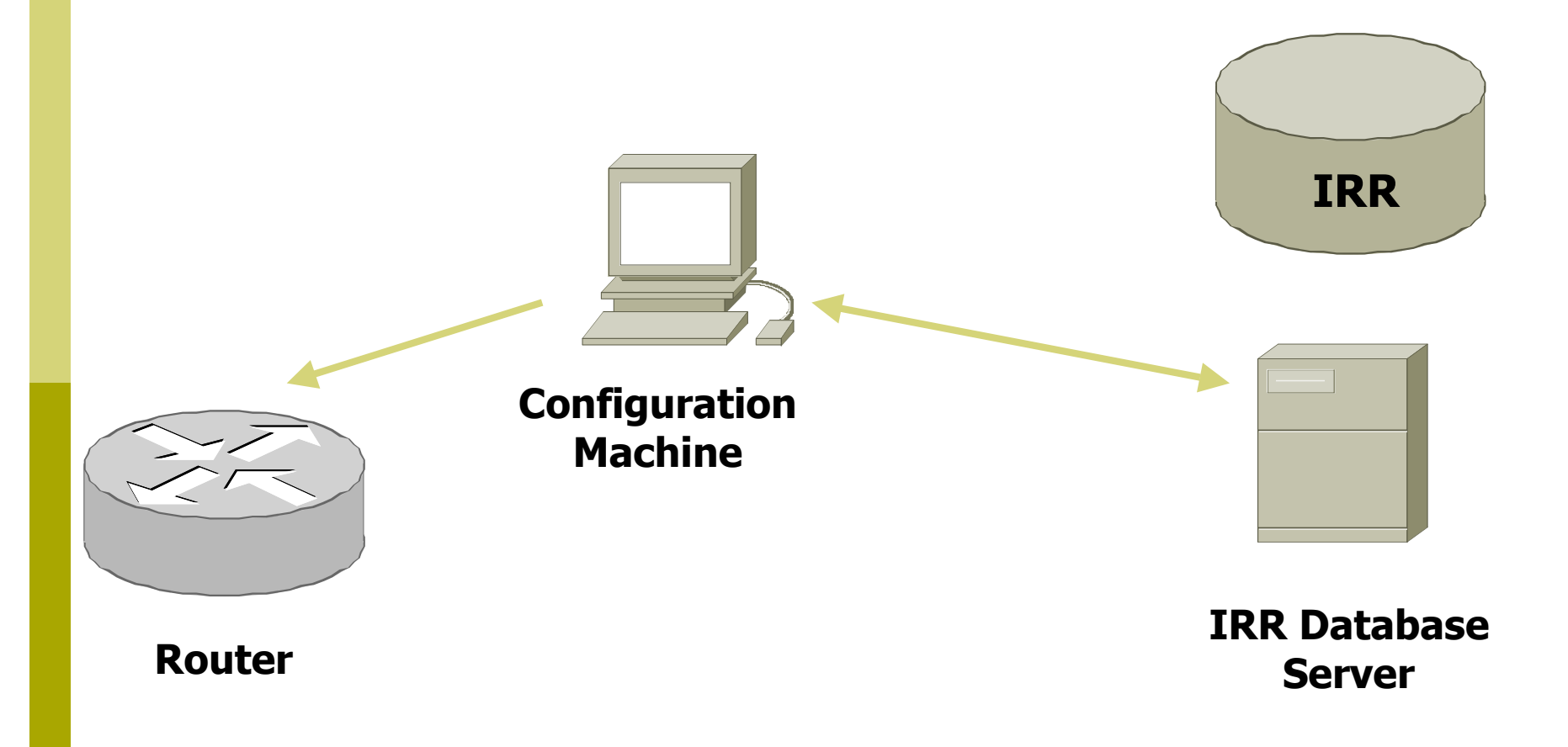

How do I use the IRR to generate configurations

□ Tools available to generate config files for most BGP implementations

**□ IRRToolSet** 

- http://www.isc.org/sw/IRRToolSet/
- Started off as RAToolSet as a project of ISI
- **Moved to RIPE NCC custodianship and became** IRRToolSet

**Enhanced to support RPSL (RFC2622)** 

**Now maintained by ISC** 

# How do I participate?

#### **D** Set up your own registry

- **Private for your ISP?**
- **Community for the region?**
- Download the software (from ISC)

#### **D** Use one of the many public IRR systems

**Ask AfriNIC to set one up?** 

### Things to think about...

**How would you register your policy?** 

- **Try to describe it in an aut-num object**
- $\blacksquare$  How would registering your policy benefit you? The community?